## **Lasershow Converter MAX tutorial videos**

**Lasershow Converter MAX Tutorial 1/5: Installation and configuration**

**Lasershow Converter MAX Tutorial 2/5: Overview**

**Lasershow Converter MAX Tutorial 3/5: Modifiers**

**Lasershow Converter MAX Tutorial 4/5: Render settings**

**Lasershow Converter MAX Tutorial 5/5: Animation**

**Video description:** Tutorial series for Lasershow Converter MAX

[Return home](http://wiki.pangolin.com/doku.php?id=start)

From: <http://wiki.pangolin.com/> - **Complete Help Docs**

Permanent link: **[http://wiki.pangolin.com/doku.php?id=toos:lcmax:tutorial\\_videos](http://wiki.pangolin.com/doku.php?id=toos:lcmax:tutorial_videos)**

Last update: **2023/08/15 11:50**

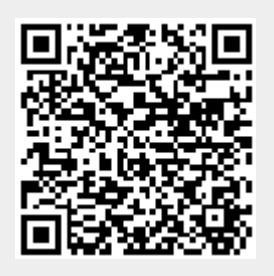